## 2009 2 2 2 13

## PDF and the property of the property of the state of the state of the state of the state of the state of the state of the state of the state of the state of the state of the state of the state of the state of the state of

https://www.100test.com/kao\_ti2020/537/2021\_2022\_\_E7\_83\_9F\_E 5\_8F\_BO\_E5\_B8\_822\_c59\_537617.htm 2009

 $2009$   $2$ 

 $\approx$  2009

作有关问题的通知》(鲁人考函〔2008〕80号)文件精神,

 $2009$ 

www.ytrswww.gov.cn

## 128-108

## 场综合服务大厅,联系电话:6683333. 二、报名时间和现场

 $\approx$  2009

# 职)业资格考试的网上报名时间,定于2009年2月2日至2月13 2009 2 10 -2 13

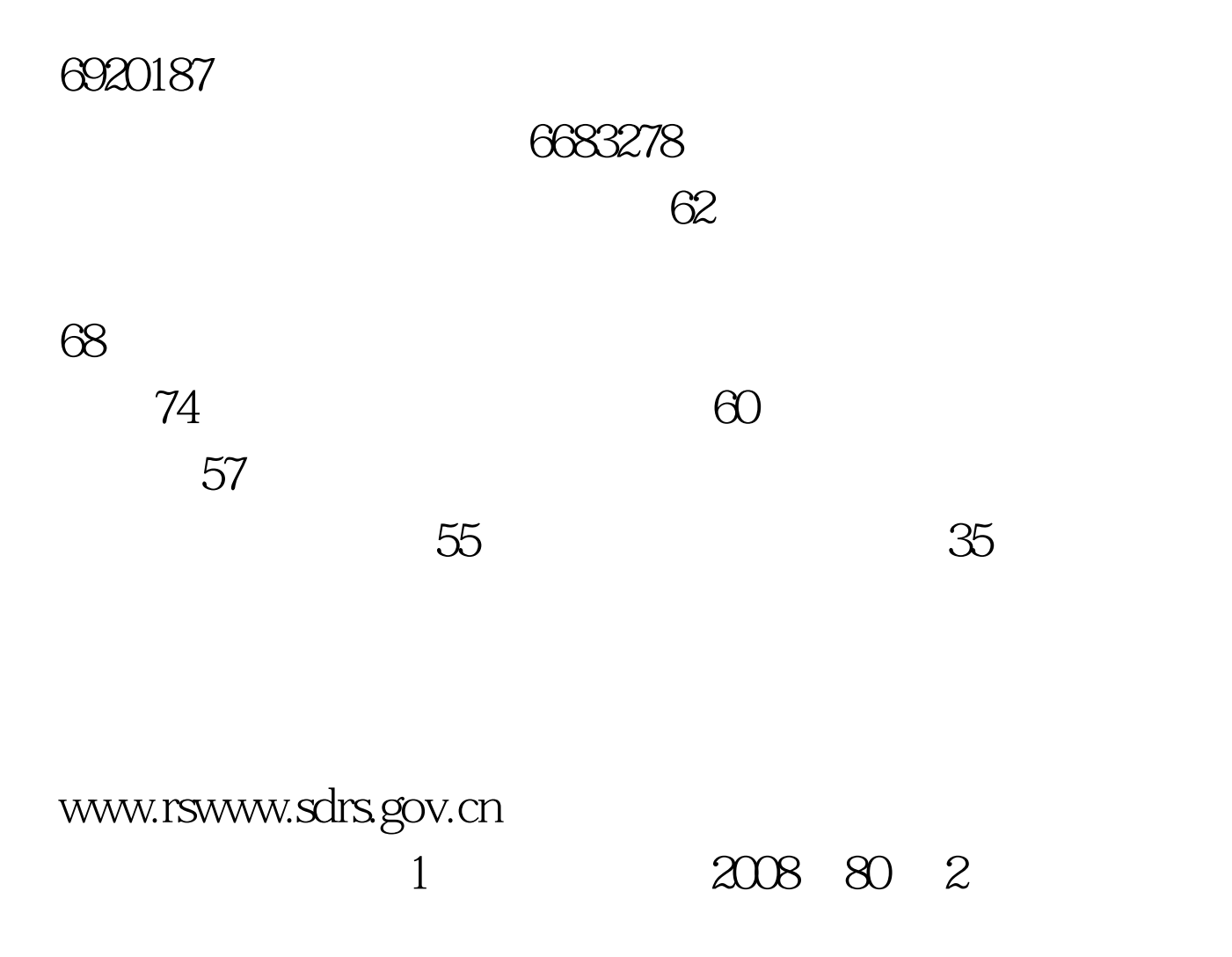

# 2008 12 31 100Test

www.100test.com